## **parseFloatExpression**

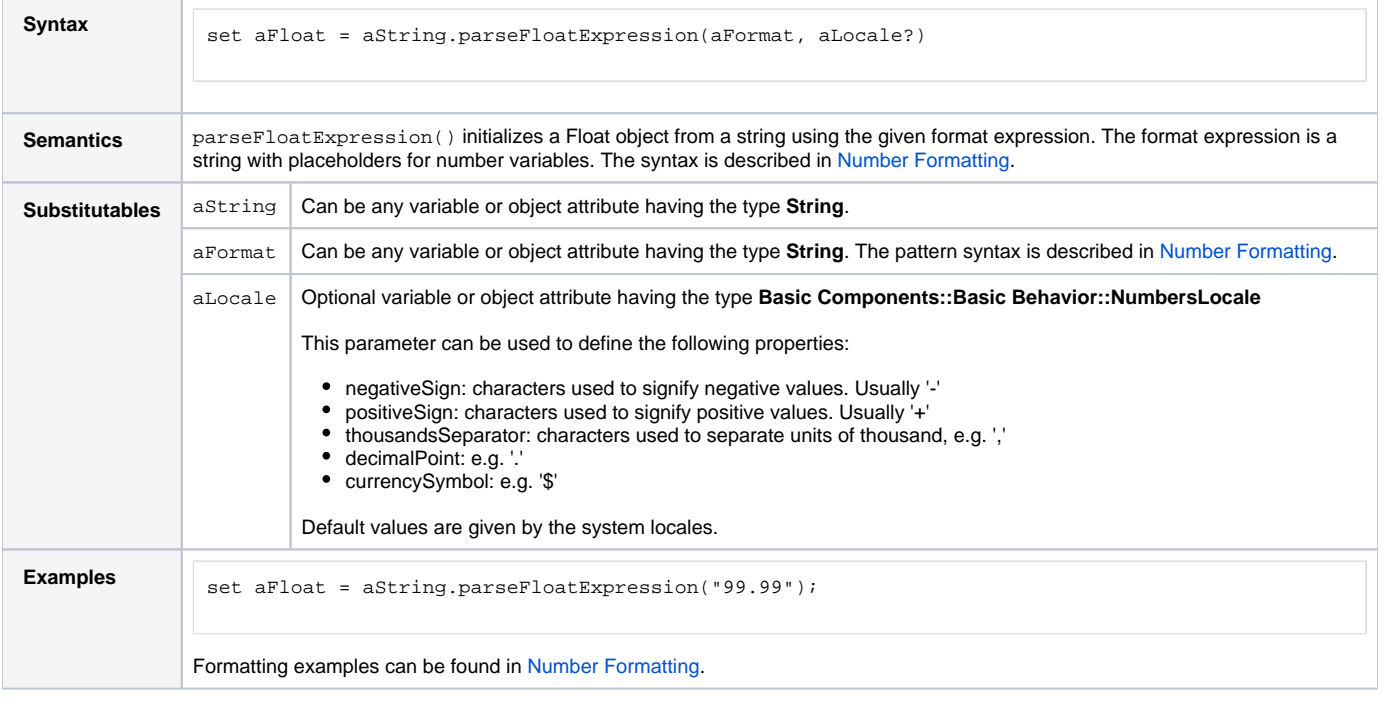

## **Example File (Builder project E2E Action Language/BaseTypes):**

<your example path>\E2E Action Language\BaseTypes\uml\formatExpressions.xml